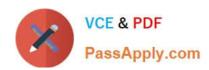

# C1000-002<sup>Q&As</sup>

IBM MQ V9.0 System Administration

## Pass IBM C1000-002 Exam with 100% Guarantee

Free Download Real Questions & Answers PDF and VCE file from:

https://www.passapply.com/c1000-002.html

100% Passing Guarantee 100% Money Back Assurance

Following Questions and Answers are all new published by IBM Official Exam Center

- Instant Download After Purchase
- 100% Money Back Guarantee
- 365 Days Free Update
- 800,000+ Satisfied Customers

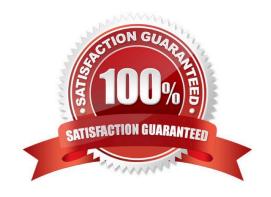

## https://www.passapply.com/c1000-002.html

2024 Latest passapply C1000-002 PDF and VCE dumps Download

#### **QUESTION 1**

It is suspected that a poor programming technique has been used in coding an application that uses an MQ queue (Q1). The application puts a high volume of small messages to the queue. It has been observed that when the application is running, server CPU resource usage increases sharply.

Which command(s) will provide the administrator with the data needed to confirm or reject the poor programming technique?

- A. ALTER QMGR STATMQI(ON)
- B. ALTER QLOCAL(Q1) STATMQI(ON)
- C. ALTER QLOCAL(Q1) ACCTQ(QMGR) ALTER QMGR ACCTINT(10) ACCTQ(NONE)
- D. ALTER QMGR STATCHL(ON) STATQ(NONE) ALTER QLOCAL(Q1) STATQ(QMGR)

Correct Answer: D

#### **QUESTION 2**

Which two settings can be exported and imported from MQ Explorer? (Select two.)

- A. JMS administration object definitions
- B. Queue definitions for the queue managers
- C. Channel definitions for the queue managers
- D. Connection details for remote queue managers
- E. Queue manager set memberships, set definitions, and set filters

Correct Answer: DE

Reference: https://www.ibm.com/support/knowledgecenter/en/SSFKSJ\_8.0.0/com.ibm.mq.explorer.doc/e\_importexport.htm

#### **QUESTION 3**

Which statement is true regarding the use of CHLAUTH rules?

- A. They can be used to set an MCAUSER value for any channel asserting a specific user ID
- B. They can be used to set an MQ service that overrides firewall policy on inbound channels
- C. They can be used to auto-define cluster sender channels for inbound channels to the full repository
- D. They can be used to configure the TLS distinguished name within the queue manager personal certificate.

Correct Answer: A

## https://www.passapply.com/c1000-002.html

2024 Latest passapply C1000-002 PDF and VCE dumps Download

#### **QUESTION 4**

An administrator has been given the requirement to enable MQ queue (Q1) in such a way that APP\_A can only put a message on the queue Q1 and Application APP\_B can only get a message from queue Q1. What is one way an administrator achieves this?

- A. By creating two separate alias queues with required attributes
- B. By controlling access level for queue (Q1) using queue attributes
- C. By defining different policies for both applications(APP\_A and APP\_B) at QMGR level
- D. By controlling access at SVRCONN channel used by the applications(APP\_A and APP\_B) to connect to QMGR

Correct Answer: B

#### **QUESTION 5**

What is the correct address to get extended information about queue manager TESTQM using the REST API?

- A. http://ip:port/mq/rest/qmgr/TSTQM?attributes.extended
- B. http://ip:port/ibmmq/rest/qmgr=TSTQM?attributes=extended
- C. http://ip:port/mq/rest/v1/qmgr=TESTQM/attributes.extended
- D. http://ip:port/ibmmq/rest/v1/qmgr/TESTQM?attributes=extended

Correct Answer: D

Reference: https://www.ibm.com/support/knowledgecenter/en/SSFKSJ 9.0.0/com.ibm.mq.adm.doc/ g128250 .htm

Latest C1000-002 Dumps

C1000-002 VCE Dumps

C1000-002 Practice Test